## PRL DISTRICT AND SESSIONS COURT, MANDYA

## How to apply online

1. All eligible candidates shall visit the below mentioned web link to apply online applications for the various posts

https://mandya.dcourts.gov.in/online-recruitment/

2. Candidates shall click 'Click Here to Apply ONLINE' button below the relevant post.

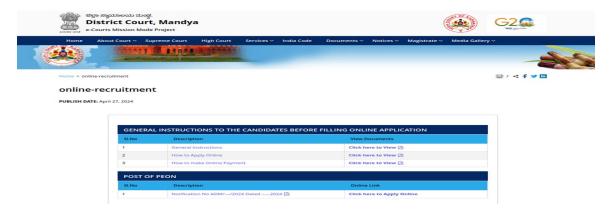

3. Candidates shall click 'Online Application' button present at the right corner

|   |                    |                                      |                                       | 27/04/2024         |  |
|---|--------------------|--------------------------------------|---------------------------------------|--------------------|--|
|   |                    | ine Recruitment, PRL. DISTRICT AND S |                                       |                    |  |
|   | o. Notification No | Name of the post                     | Last Date                             | Status             |  |
| L | ADM 1/2024         | Recruitment for the post of Peon     | 30/04/2024                            | online Application |  |
| 3 | Cat-2A,Cat-2B,Ca   |                                      | 18 Years To Max. 38 Y                 | ears               |  |
| 1 | Pass Photo size    | image                                | Signature image                       |                    |  |
|   | 3.6 cm             | 5<br>cm<br>White Background          | Full Sign<br>7.5 cm<br>Full Sign with |                    |  |

- 4. Candidates shall read the 'GENERAL INSTRUCTIONS' carefully before submitting the online application so as to avoid mistakes or rejection of application
- 5. Candidates shall confirm that the 'General Instructions' have been read by clicking check box 'I Accept that I have gone through all the instructions' and click 'Apply' Button to proceed for online application.

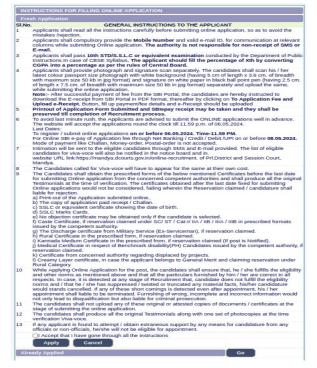

6. Candidates shall ensure that they are submitting online application for the correct post

7.

| RECRUIT                    | TAKA JUDICIARY<br>FMENT MANAGEMENT SYSTEM<br>rict and sessions court, mandya     |                     |
|----------------------------|----------------------------------------------------------------------------------|---------------------|
|                            |                                                                                  | 27/04/2024          |
| * fields are mandatory, Be | st views on Mozilia Firefox 16,google chrome 10 and higher version               | ns                  |
| N                          | Iotification No. ADM 1/2024 Last Date : 30/04/2024<br>Select Post*PEON *         |                     |
| Personal Informat          | ion                                                                              |                     |
| 1. Name of the Applican    | t in full(as in X/SSLC Marks card).*                                             | (Max 50 Characters) |
| 2. Name of Father/Moth     | -Select- V                                                                       | (Max                |
| 3. Gender:*                | 50 Characters)<br>OMaleOFemaleOTransgender                                       |                     |
| 4. Date of Birth:*         | Day v)Month v)/Year v)                                                           |                     |
| . Date of Dirth.           | Age as on Last date of Application:0                                             |                     |
| 5. Category Claimed.*      | Certificate No.                                                                  |                     |
| 6 Reservation              | Date of Certificate.                                                             |                     |
| b. Reservation.            | a). RURAL Date of Certification                                                  |                     |
|                            | b). Benchmark disability(PH) Date of Certification:<br>Select Disability(-Select |                     |
| Quota :                    | C). Kannada Medium Date of Certification                                         |                     |
|                            | _d). Displaced from Projects Date of Certification:                              |                     |
|                            | Te), EX-Servicemen (No, Yrs)                                                     |                     |
| Others:                    |                                                                                  |                     |
|                            | □a). In KARNATAKA State, Census Organisation of India                            | (No.Yrs)            |
| Age Rexalation:            | b). Bonded Labourer Date of Certification:                                       |                     |
| Age Nexasauth.             | c). Whole time cadet instructor in NCC(National Cadet C                          | ops) (No.Yrs)       |
|                            | d). In KARNATAKA State, Rural Industrialisation Scheme                           | (No.Yrs)            |
| 7. Marital Status :*       | Married OUN-Married-Select-                                                      |                     |
|                            | IF Married, Mention Spouse Name:                                                 | (Min 5 characters)  |
| 8. Citizen :*              | Indian V                                                                         |                     |

- Candidates shall submit the correct 'Personal Information. Fields marked with "\*" are compulsory fields. The Candidates shall enter the name as mentioned in X/S.S.L.C Marks Card.
- The Candidates shall enter the name of Father, Husband or Guardian as applicable.
- The Candidates shall select "Gender" correctly i.e., Male, Female or Others.
- Enter correct "Date of Birth".
- The Candidates shall select the correct "Category" from the list i.e., GM- General Merit, SC- Scheduled Caste, ST Scheduled Tribe, Category-I, Category-IIA, Category-IIB, Category- IIIA, Category-IIIB.
- The Candidates shall check the required 'Quota' under "Reservation" Rural, Physically Challenged, Kannada Medium, Project Displaced Person and Ex Serviceman.
- The Candidates shall enter correct "Marital Status" i.e., Married or Unmarried and further whether the Candidate is Single, Divorced, Widowed or Judicially-Separated if applicable.
- The Candidates shall enter correct "Contact Information".
- The Candidates shall enter correct Present and Permanent Address i.e., Door No. /Street, Area, State, District, Taluk and Pin code.
- The Candidates shall enter Mobile Number correctly and landline number, if any.
- The Candidates shall enter correct and valid e- Mail ID.
- If the Candidate is in service of Union of India or State Government or any undertaking, Click "Yes" and submit the service details as sought.
- The Candidates shall enter the details of Departmental Inquiry if any.
- If the Candidate is a party to any Civil or Criminal Proceedings in any Court, details shall be entered.
- The Candidates shall confirm the information submitted by checking the acceptance clause as shown in below screen. The candidates shall click 'Preview' button to proceed further.

| I do hereby solemnly and sincerely affirm that the statement made and the informations furnished above is tru<br>Should it however be found that any information furnished herein is untrue in material particulars. I realise that I a<br>liable for criminal prosecution and I am also agreeable to forego the claim for public services under the Sta<br>Government. | am |
|----------------------------------------------------------------------------------------------------|----|
| Preview Clear                                                                                                    |    |

8. After clicking 'Preview' button, the candidate details would be displayed on the screen.

|                                     | 27/04/2024<br>STRICT AND SESSIONS COURT, MANDYA                                                                               |
|-------------------------------------|----------------------------------------------------------------------------------------------------|
| PRL. DI                             | STRICT AND SESSIONS COURT, MANDTA                                                                                             |
| Notification No:                    | ADM 1/2024                                                                                                    |
| Applied for the Post :              | PEON                                                                                                    |
| Personnal Information:              |                                                                                                    |
| . Name of the Applicant :           | RAMU                                                                                                    |
|                                     | I declare that name mention in the SI.No 1(Name of the<br>Applicant column) is correct as per the SSLC/BIRTH<br>Certificate.  |
| 2. Name of the Father :             | s/o CHANDRU                                                                                                    |
| 8. Gender :                         | Male                                                                                                    |
|                                     | I declare that gender mention in the SI.No 3(Gender<br>Column) is correct as per the SSLC/BIRTH Certificate.                  |
| . Date of Birth :                   | 5/5/1993                                                                                                    |
| Age as on Last date of Application: | 30Yrs 11Mon 25days                                                                                                    |
|                                     | I declare that Date of the Birth mention in the SI.No 4(Date<br>of Birth Column) is correct as per the SSLC/BIRTH Certificate |
| . Category :                        | GM - General Merit                                                                                                    |
| 6. Reservation :                    |                                                                                                    |
|                                     | a). Rural: No                                                                                                    |
|                                     | b).Physically Challenged: NO                                                                                                  |
|                                     | c). Kannada Medium: NO                                                                                                    |
|                                     | d).Displaced from Projects: NO                                                                                                |
|                                     | e). EX-Servicemen : NO                                                                                                    |
| Others :                            |                                                                                                    |
|                                     | a).In KARNATAKA State, Census Organisation of India : NO                                                                      |
|                                     | b). Bonded Labourer: NO                                                                                                    |
|                                     | c). Whole time cadet instructor in NCC(National cadet cops):<br>NO                                                            |
|                                     | d). In KARNATAKA State, Rural Industrialisation Scheme: NO                                                                    |
| . Marital Status :                  | Married                                                                                                    |
|                                     | Relationship :Single Spouse - Spouse Name:SitaKumari                                                                          |
| 3. Citizen :                        | Indian                                                                                                    |

9. Further the Candidates shall enter the captcha and confirm the details. Click 'Save & Continue' button to proceed further or click 'Edit' button to modify the details as shown in below screen.

| 12. Whether the Applicant is in ser<br>of Union of India / State Governme<br>and their Undertaking? :                     | nt YES -1(No. of Yrs) 0(Months)                                                                                                    |        |
|----------------------------------------------------------------------------------------------------|----------------------------------------------------------------------------------------------------|--------|
| 13. Is there any Departmental Eng<br>Pending / Contemplated / Ending<br>imposition of penalty against the<br>Applicant? : | iiry<br>iith No                                                                                                    |        |
| 14. Whether the applicant is lvas :<br>party to any Civil /Criminal Proceet                                               | lings No                                                                                                    |        |
| Enter the text<br>as shown in the image*                                                                                  | 03d732                                                                                                    |        |
| 🛛 I do hereby confirmed all inform                                                                                        | ation that was submitted are correct                                                                                                    |        |
|                                                                                                    | Save & Continue Edit<br>and managed by High Court of Karnataka, Bangalore. Copyright © 2014. All Rights Res<br>st viewed with Fire fox 15 with a resolution of 1024 x 768. | erved. |
|                                                                                                    | a venes mai pie tox 20 mili a resolution of 2024 x 700.                                                                                                    |        |

Further modifications cannot be done once 'OK' button is clicked.

| KARNATA<br>RECRUITM<br>PRL. DISTRI       |                                                                                       |            |
|------------------------------------------|---------------------------------------------------------------------------------------|------------|
| le                                       |                                                                                       | 27/04/2024 |
|                                          | ough SMS/Email please Check!<br>Expired or Invalid Please Apply for Fresh Application |            |
| Appiled for the Post .:                  | PEON                                                                                  |            |
| Reference No.:                           | 202421GDP000007                                                                       |            |
| Valid Till:                              | 27/04/2024 15:26:18                                                                   |            |
| Enter One Time passwo                    | rd:                                                                                   |            |
| Enter the text<br>as shown in the image* | aeba48                                                                                |            |
|                                          |                                                                                       |            |

- 10. Candidates shall note down the "Reference Number" generated and enter the OTP (One Time password). After entering OTP click 'Submit' button to proceed further.
- 11. Candidates shall enter correct Educational Information.
- Candidates shall enter the S.S.L.C mark details
- Click 'ADD' button to add next education details. Click 'DELETE' button to remove the education details

|                                   |          |                                       |                                                                                 |                          | 27/04/      | 2024            |
|-----------------------------------|----------|---------------------------------------|---------------------------------------------------------------------------------|--------------------------|-------------|-----------------|
|                                   |          | tification No. ADM<br>Applied Post Na | 1/2024 Last Date :<br>me : PEON                                                 | 30/04/2024               |             |                 |
| Applicant Infor<br>Reference No : | mation   |                                       | 202421GDP0                                                                      | 00007                    |             |                 |
| 15. Educatio                      | nal Info | ormation                              |                                                                                 |                          |             |                 |
| Compulsory.                       |          | e System, Maximu                      | tines for Qualifica<br>Xth STD Qualifica<br>SGPA, Obtain S<br>Intered compulsor | ation<br>GPA and Enter C | GPA Grade p | oints is        |
| Qualification                     |          | X Std/S.S.L.C                         |                                                                                 | ~                        |             |                 |
| Board:                            |          | KSEEB                                 |                                                                                 |                          |             |                 |
| Roll Number:                      |          | 123                                   |                                                                                 |                          |             |                 |
| Is your qualification marks car   |          | s card issued in g                    | rade points (CGPA)                                                              | ? * OYes@ No             |             |                 |
| Year of Passing                   | 2015     | ~                                     |                                                                                 |                          |             |                 |
| Maximum Marks                     | 625      |                                       |                                                                                 |                          |             |                 |
| Obtained Marks                    | 600      |                                       |                                                                                 |                          |             |                 |
|                                   |          | Add                                   |                                                                                 |                          |             |                 |
|                                   |          |                                       |                                                                                 |                          |             |                 |
|                                   |          |                                       | furnished,Otherwi<br>e converted into p                                         |                          |             | ified.          |
| Qualification D                   |          |                                       |                                                                                 |                          |             |                 |
| Qualification                     | Board    | Year of Passing                       | Maximum Marks                                                                   | Obtained Marks           | Percentage  | Click to delete |
| X Std/S.S.L.C                     | KSEEB    | 2015                                  | 625.00                                                                          | 600.00                   | 96.00       | Delete          |

- Click 'Save & Continue' button to proceed further.
- 12. Candidates shall confirm that the Passport size Photo and Signature does not exceed 50kb. Click 'Browse...' to select the photo & signature and click 'Upload' to upload the photo & signature.

| T. Size of the should be between ( 10KB V 25KB)                                                                                                    |  |
|----------------------------------------------------------------------------------------------------|--|
| g. Ensure that the size of the scanned image is not more than 25KB Full Sign with Black ball point pen                                                                                                    |  |
| For Signature Upload: Select 'Applicant Signature' in the the Dropdown, Browse your signature file & Click on<br>Upload button                                                                                                    |  |
| List of the positions of Photograph are not Accepted as shown below. If You uploaded, Your Application<br>will be rejected.                                                                                                    |  |
|                                                                                                    |  |
| Array and a state of the state of the state of |  |
| PRESS ctrl+F5 KEY TO REFRESH AND LOAD IMGAES.                                                                                                    |  |
| Photo Passport<br>Size: Photo Passport Size v Browse No files selected.                                                                                                    |  |
| (Max. File Size 50kB)<br>21 declare that uploaded Photo image as per the said notification in prescribed format and<br>clearly visible.                                                                                                    |  |
| Applicant Signature                                                                                                    |  |
| Appleant Signature V Browse No files selected.                                                                                                    |  |
| (Max. File Size 50kB) d declare that uploaded Signature image as per the said notification in prescribed format and clearly visible.                                                                                                    |  |
| Preview Back                                                                                                    |  |
| Contents on this web site are published and managed by High Court of Karnataka, Bangalore. Copyright © 2014. All Rights Reserved.<br>Best viewed with Fire fox 16 with a resolution of 1024 x 768.                                                                                                    |  |
|                                                                                                    |  |

- 13. The Candidates shall declare by clicking the check box that the information entered is true as shown in below screen. Click 'Submit' to complete the application or 'Edit' for modifying the application.
- 14. Candidates shall note down the "APPLICATION NUMBER"

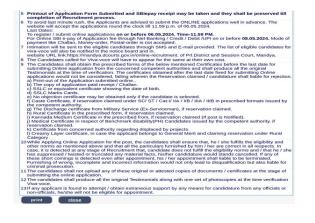

15. Click 'Print' button to print your application

## NOTE:- Candidates shall secure and display the printed application to the authority without fail as and when required.

... End ...